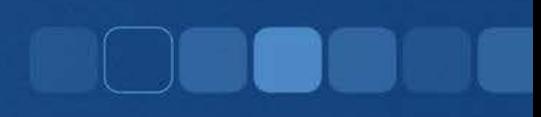

#### C++ cin, endl, \n & Comments

Instructor: Chi Tse (Ricky)

# cin >> (input operator)

- cin is used to store the data obtained from the user in a variable
- cin works in conjunction with cout
- Examples:

```
string name;
cout << "Enter your first name: "; 
cin >> name;
```

```
int num;
cout << "Please enter a number: "; 
\sin \gg \text{num};
```
#### Comments

• Comments in C++ source code usually serve the following purposes:

1. Explain to a reader (another programmer) the purpose of the program.

2. Note to other developers about what the particular block of code is doing.

3. A *to do* list on tasks you need to complete.

# **Styles of Comments**

- 1. An in line comment marks the rest of the text on the line as a comment // This is an inline comment.
	- // Name: Chi Tse
	- // Goal: Create a program to use variables
	- // Created on Feb 7, 2016
- 2. Multi-line comment, marks a block of text as comment /\*

This is a block comment. All lines in between are comments.

Name: Chi Tse

Goal: Create a program to use variables

Created on Feb 7, 2016

\*/

#### **Code Indentation**

}

```
// Even number, give user a second chance 
// Professor Ryba's enterEven1.cpp
#include <iostream>
using namespace std;
```

```
int main(){
   int number; 
   cout << "Give me an even number: ";
   cin >> number;
   if (number % 2 != 0) {
      cout << "\nTry again: ";
      cin >> number;
   }
   cout << "Thank you " << endl;
  return 0;
```
# Understand endl and \m

- In C++, they both mean new line.
- endl --- it is used outside of " "
- $\bullet$  \n  $\quad$  --- it is used inside of " "
- $\bullet$  \  $\blacksquare$  --- it has special meaning
- If you want to print \, you cannot use cout  $<<$  "\"; Instead, you will use cout  $<<$  "\";

## $Q1:$  What is the output?

```
int main() \{cout << "hi" << endl << endl << "hello" <<endl;
     return 0;
\}A.
                          B.
      hi
                                 hi
      hello
                                 hello
```
#### Q2: Are the outputs the same?

```
int main() {
    cout << "hi" << endl; 
    return 0;
}
int main() {
    cout << "hi\n"; 
    return 0;
}
A. Yes B. No.
```
## Q3: What is the output?

```
int main() {
     cout << "today\ntomorrow" << endl; 
     return 0;
```
A. today\ntomorrow B. today

}

tomorrow

#### Q4: What is the output?

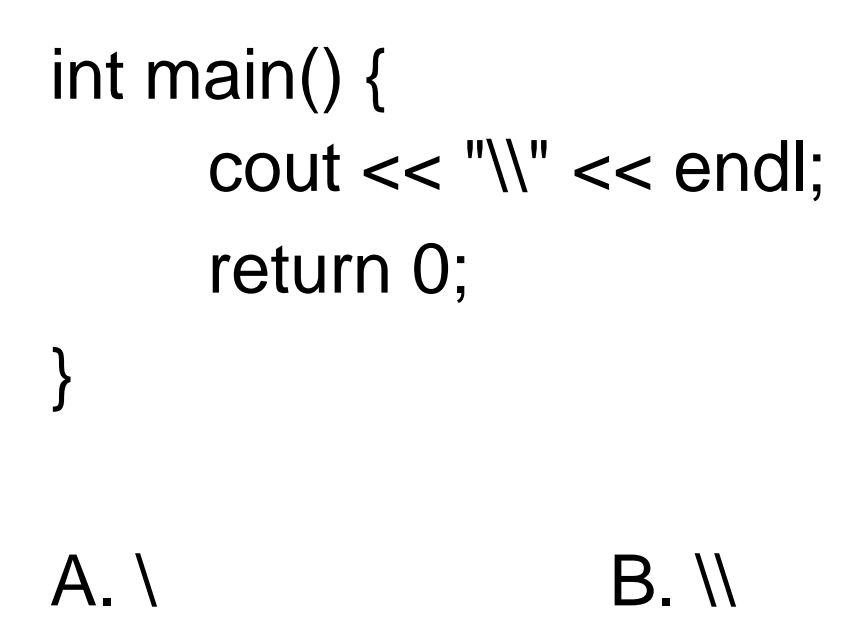

### Q5: What is the output?

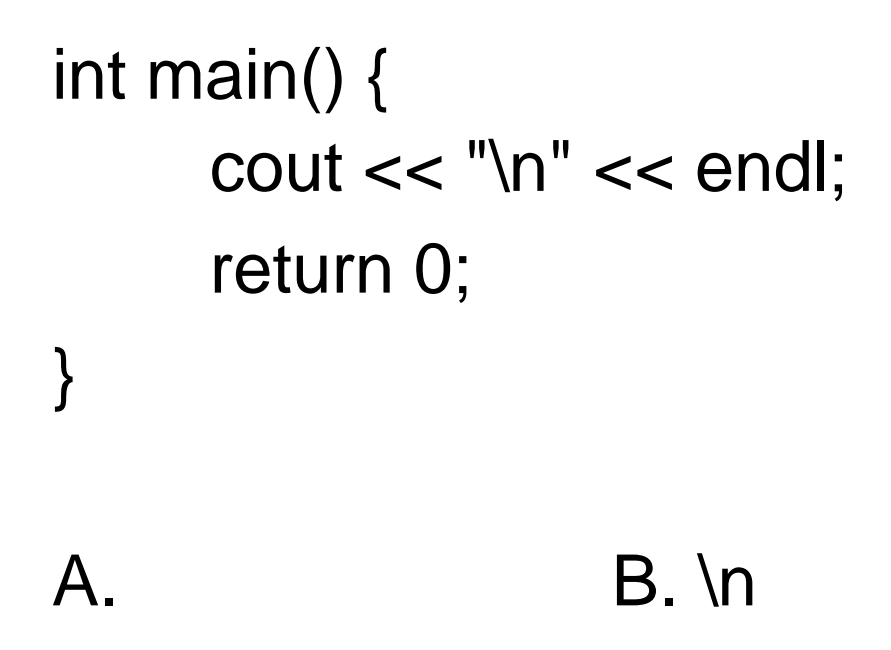

#### (Choice A means zero or more new lines)

## Q6: What is the output?

```
int main() {
     cout << "endl" << endl;
     return 0;
\}B. endl
A_{-}
```
## Q7: What is the output?

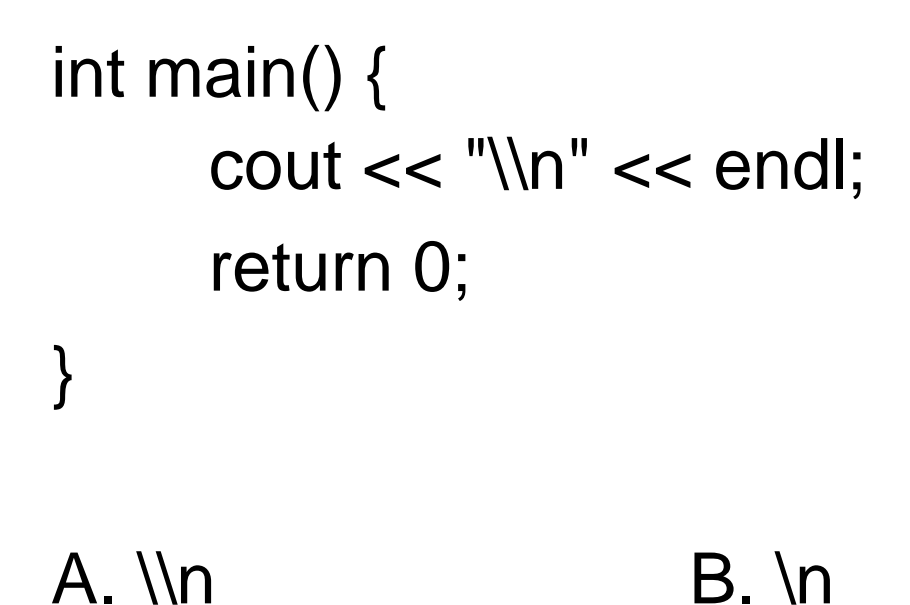

#### Q8: What is the output?

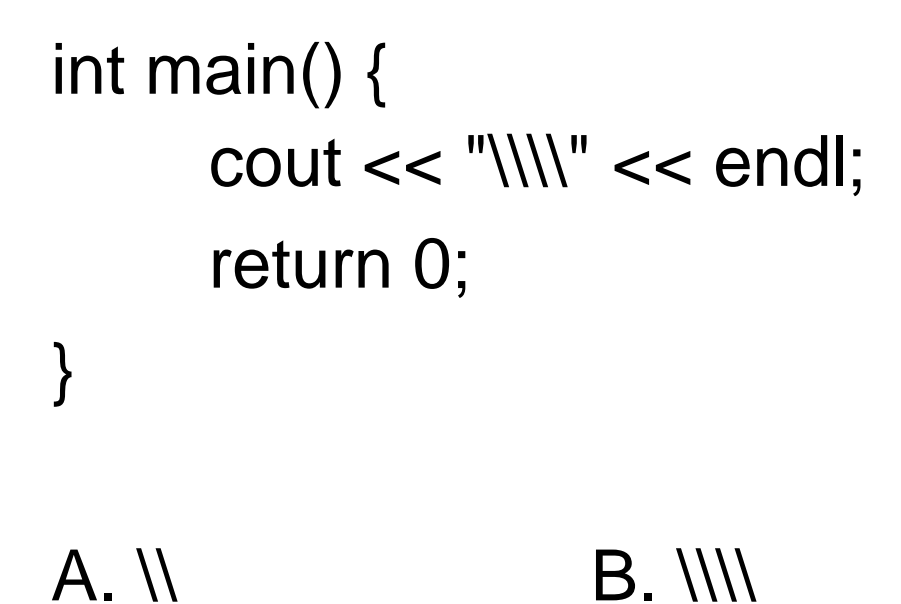

### Q9: What is the output?

```
int main() {
     cout << \ln << endl;
     return 0;
}
```
A. \n B. Program could not be compiled, thus no output

#### **Answers to Output Questions**

- Q1 B
- $\bullet$  Q2 A
- Q3 B
- $\bullet$  Q4 A
- $\bullet$  Q5 A
- Q6 B
- Q7 B
- Q8 A
- Q9 B